## 携帯電話に非接触ICチップ搭載 かざすだけで処理が終わるスマート決済サービス UCカード、FeliCa®搭載iモード®対応携帯電話 による各種決済プレビューサービス開始

ユーシーカード株式会社(以下、UCカード 本社:東京都港区 社長:上杉純雄)は、株式会社エヌ・ ティ・ティ・ドコモ(以下、NTTドコモ 本社:東京都千代田区 社長:立川敬二)と共同で、FeliCa® 搭載iモード対応携帯電話を使った各種決済プレビューサービスを2004年4月より開始いたします。

本プレビューサービスは、消費者が常に身につけている携帯電話に非接触ICカードを搭載し、クレジ ット機能、電子マネー機能などの各種決済機能を持たせることで、生活の様々なシーンにおけるキャッシ ュレス決済の実現性を検証するものです。社員・関係者約150人を対象に、加盟店として ㈱ビックカメラ・㈱ジェイティービーなどでサービスの試行を行う予定です。サービス利用者は、 クレジット決済、プリペイド(前払い)式雷子マネーを自由に選択し利用できるようになります。

サービス利用者は、まず、iモードの通信機能を利用して携帯電話に内蔵されている FeliCa® に各種ア プリケーションをダウンロードします。クレジット機能を利用する際は、クレジット用アプリケーション を起動した後、FeliCa®搭載iモード対応携帯電話を非接触ICカードリーダーにかざすと処理が終了し ます。一方、電子マネーを利用するには、まず、UCカード決済により、オンラインでバリューをFeliCa® にチャージします。その後の決済時にはアプリケーションを起動することなく携帯電話をかざすだけで処 理が終了します。利用者はUCカードそのものを持ち歩くことなく、携帯電話1つで2つの決済機能をス マートに使用することができるようになります。

さらに、UCカードでは、FeliCa®搭載iモード対応携帯電話を活用した企業内における各種サービス の展開を検討しています。社員証機能に加え、企業内の食堂、売店、自動販売機などにおけるポストペイ (後払い)式電子マネーによる現金管理業務の削減や、入退室管理機能、出退勤管理機能などによるセキ ュリティ管理・人事管理業務の合理化の実現を目指します。

UCカードではプレビューサービスを通じて利用者側・店舗側双方の立場から、利用ニーズ、操作方法、 改善点、サービスに適合する店舗・業種などを検証し、FeliCa®搭載iモード対応携帯電話の販売開始以 降の本格サービス展開を目指します。これにより、UCカードは新規顧客の開拓を図ると共に、従来、ク レジットカードがあまり利用されていない小額決済市場におけるカード取扱い拡大を図る計画です。 ※「FeliCa」は、ソニー株式会社の登録商標です。「iモード」は、NTTドコモの登録商標です。

以上

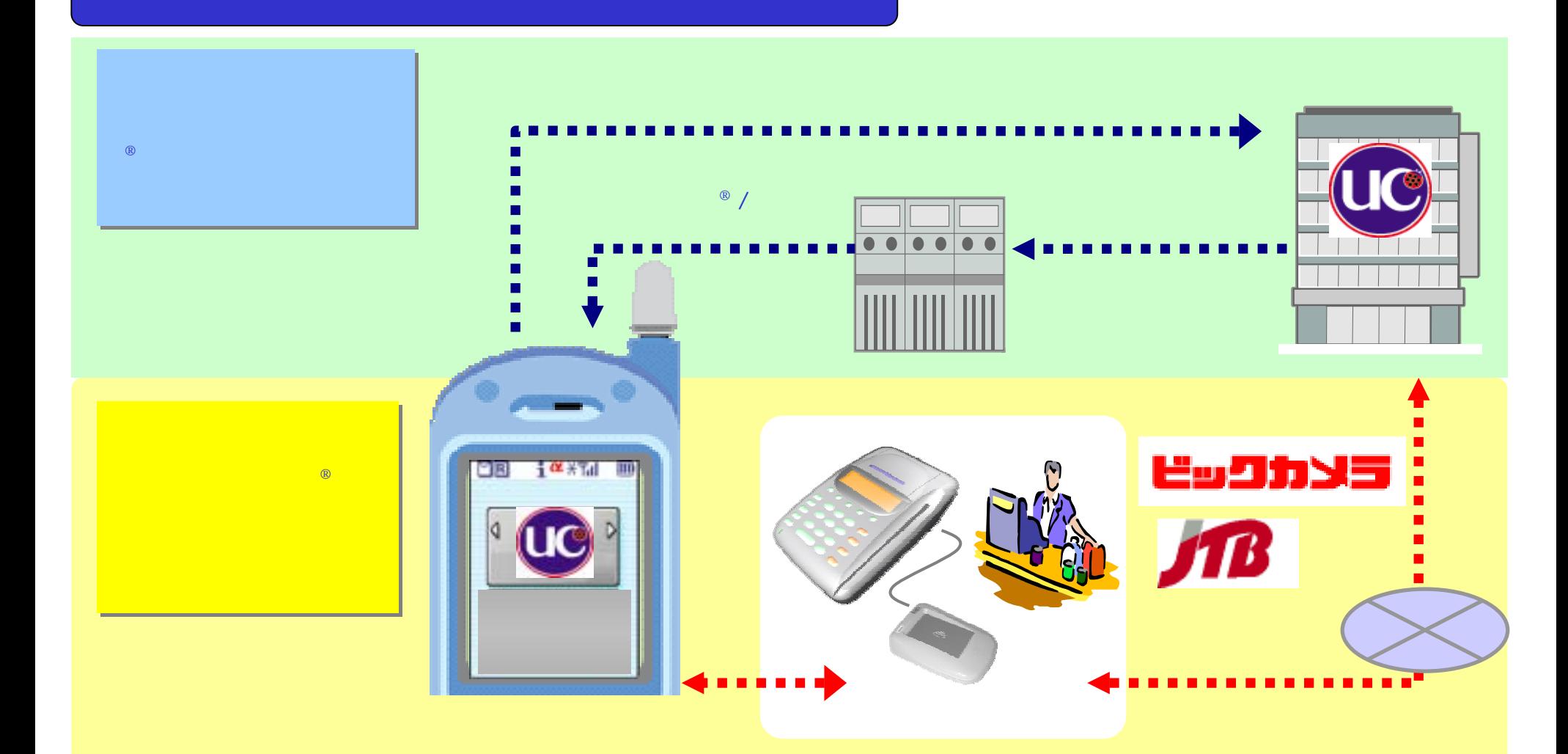

®

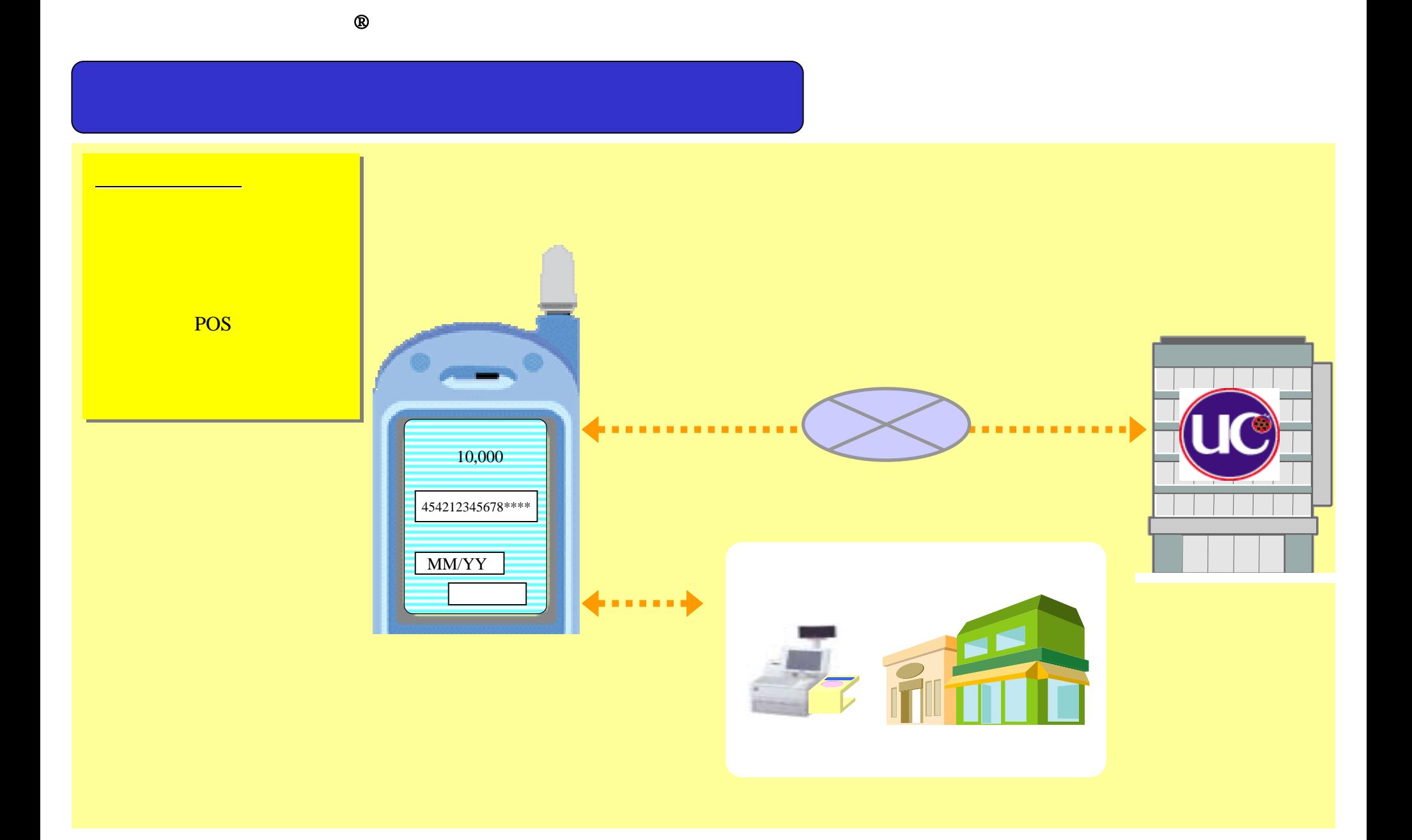

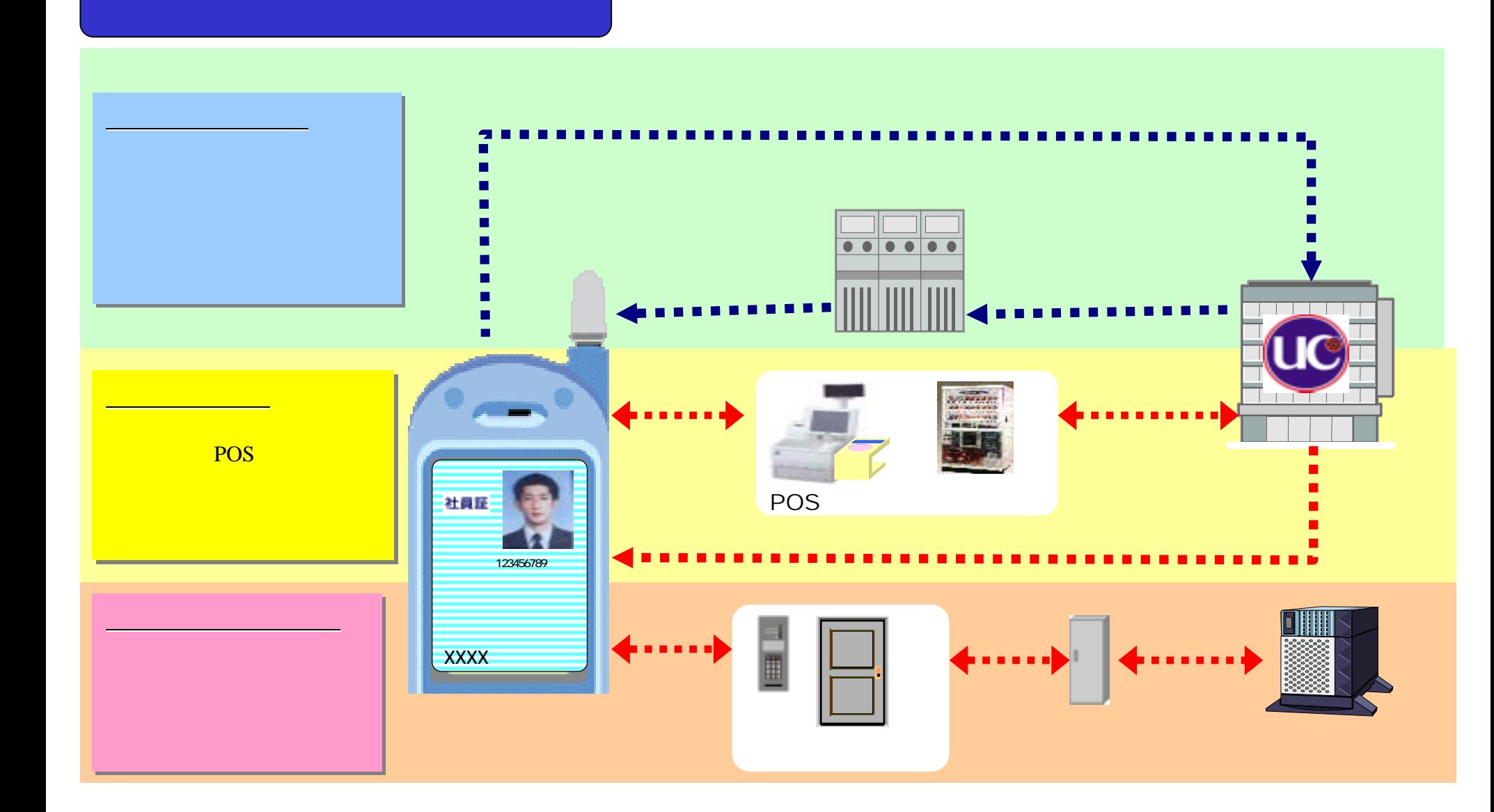

®